#### **Special points of interest:**

- Extra! Extra! -page 1
- Quarterly Meeting Minutes page 2-3
- Bylaws for Review page 4
- Treasury Report and BUG Club news page 5
- Webmaster Report pages 6-10
- A Little Something Extra at the End page 11

# **February is Fabulous!**

This is an exciting month for SCPCUG. We have had our first club business meeting of the year the end of January and that welcomed a new secretary and lots of new items to consider before our next business meeting coming up in April where we will vote on the items proposed at the meeting. We also are reiterating our warm welcome to the BUG club members and hope to see more of them than ever at the meetings and events.

In upcoming editions of the Journal, we will bring back the monthly columns from President Dan and do features on different members, club history, and computer news. Please email me with suggestions.

Thank you for your enthusiasm and we look forward to seeing you in March. Barb Mead, Journal Editor

Email: rtr250@msn.com

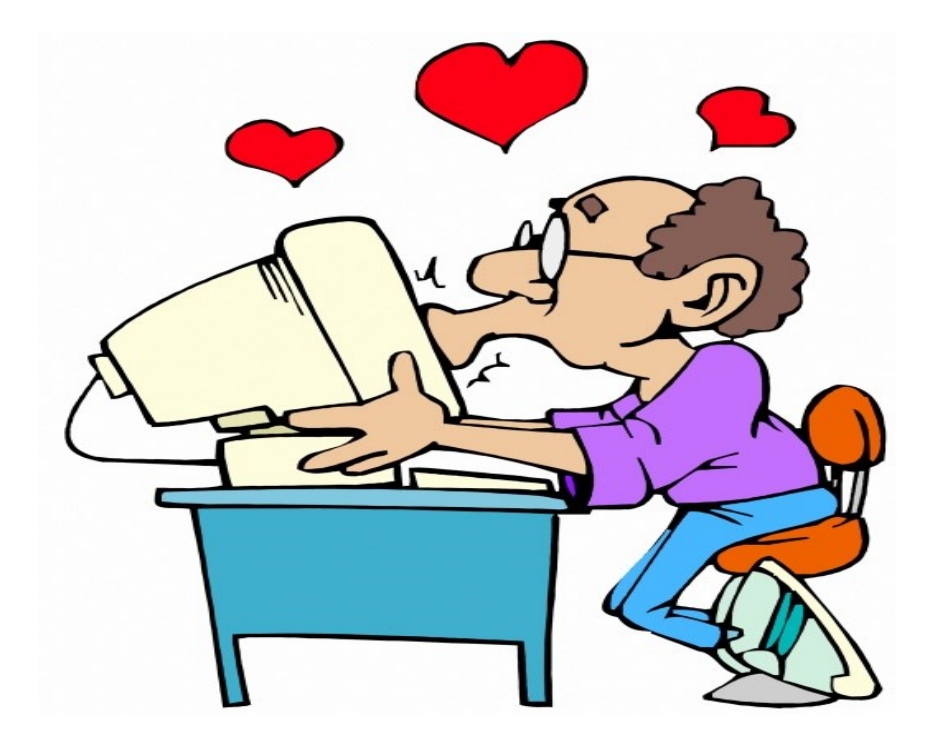

SCPCUG Journal

# **Agenda SCPCUG 5th Saturday business meeting January 29, 2022 @ 1-3 PM Merritt Island Public Library**

Meeting called to order 1:15 PM. 19 signed in.

• **Introduce Board –** Dan introduced the Board. Larry Nasser (absent) is Vice-President, Curt Potsic is WebMaster, Linda Glassman (absent) is Membership, Jim Born is acting Treasurer, Elizabeth is acting Secretary, and Barbara is acting Newsletter Editor.

• **Voting for Acting Board Members** – Dan proposed that three acting be officially installed in their positions. Jim Born, Treasurer; Elizabeth Bishop, Secretary; Barb Mead, Newsletter Editor. Motion passed.

• **Introduce Guests** – Bill Middleton, president of BUG. Feb 7 will be their meeting at One Senior Place in Viera. There have 67 members on their mailing list. Would like to get incorporated into SCPCUG. Would like to propose that we take over one or two of their meetings. They have equipment and a treasury.

#### Discussion-

What are purposes of meetings? Normal meetings are directed discussions and Q&A, such as internet shopping. Sometimes guest speakers. They have had a problem with officers. How would it affect our meetings? We would take over and run their meetings. Years ago, the two groups merged. They need assistance to keep their meetings going. They meet during the week, not on a Saturday. They are educational, informative, we have given up the day meetings. It would not necessarily cancel any of our meetings.

Would our officers want to go to both meetings? Dan is more inclined would do first Monday of the month at One Senior Place. Cannot give up too many weekdays. Dan will probably attend the first Monday of the month meeting at One Senior Place. Other members could attend other or all meetings.

• **Secretary minutes report**—Dan did a summarized reading of the November 18, 2021 minutes. All members should have received a copy of the minutes by email. Some discrepancies in the SCPCUG mailing list and some BUG members not getting emailed information. Bill will provide mailing list of members in a paper copy and on a flash drive. His list will be combined with SCPCUG.

Disconnect between Webmaster report and distribution of newsletter. Delay between submission of WebMaster report and publication of the newsletter. Members should be notified of any changes in website. Publication of newsletter and WebMaster report will altered to coincide to keep information current. Curt will submit report by 3rd Saturday. Everybody is happy.

By-Laws on SCPCUG website. Many changes. Will be discussed and approved at the April meeting.

• **Treasurers report**—Jim Born, Treasurer. As of yesterday SCPCUG has \$551.34 in bank. Dan paid \$61.24 for Sunbiz. Will be reimbursed. We had a returned check (account closed), we got reimbursed for fees by bank. Jim will contact writer of check.

# **Minutes of January 29, 2022 business meeting (cont. from pg.2)**

• **Webmasters report**—Curt read the Webmaster Report of January 5, 2022. This report was posted on the website and was sent to club members. Any question for Curt?

• **Bylaws discussion**-The marked-up Bylaws with the changes highlighted in red were sent to members. Dan read and discussed the highlighted changes. These changes are to be voted on at the business meeting on April 30, 2022.

The discussion was finalized at this meeting on January 29. The Journal Editor can place those proposed Amendments minutes in the February Journal. The Amendment changes can be voted on at the April 30 business meeting that is recorded in the Secretary minutes. Once voted the updated Bylaws will be uploaded on te SCPCUG website.

Meeting Adjourned at 2:12 PM.

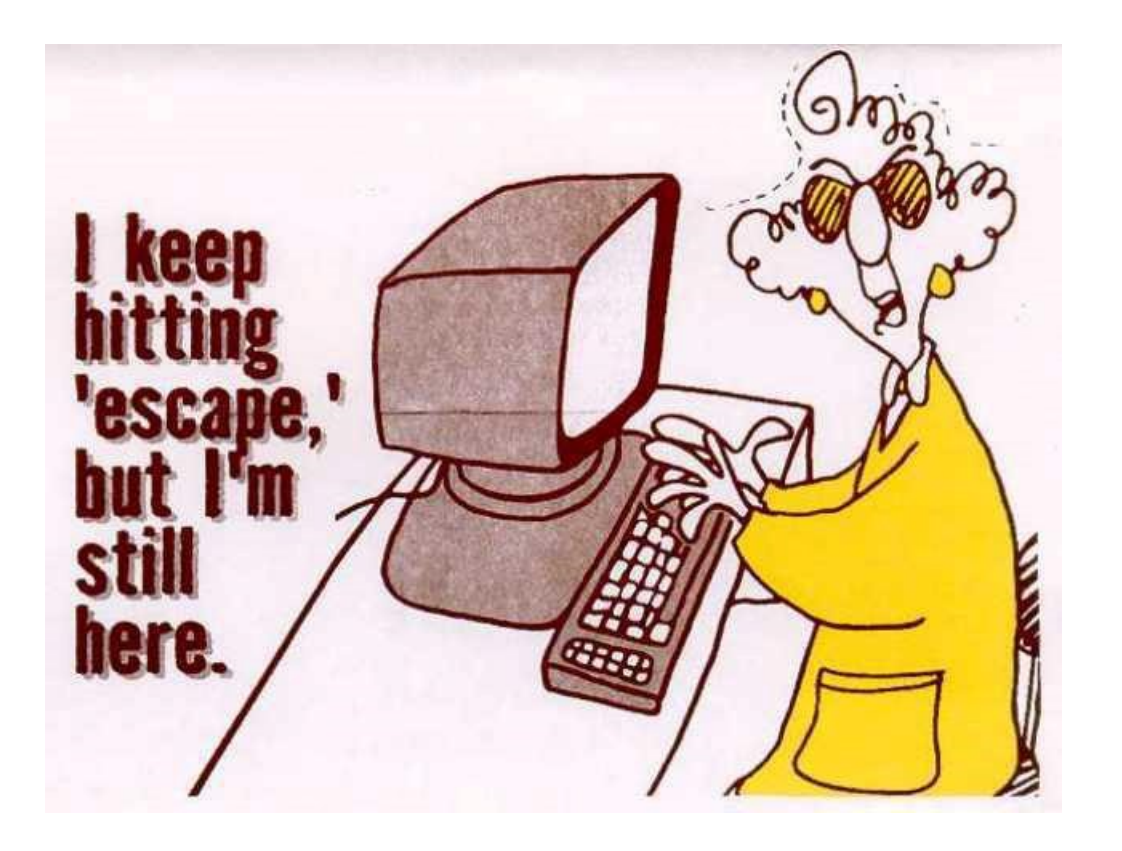

## **Space Coast PC User Group**

## **Bylaws to be voted on at the April 30th, 2022 business meeting.**

# ARTICLE II

## Membership

Section 3. Dues - The annual dues shall be payable to the Treasurer upon acceptance as a member and then annually. during the anniversary month of membership. The Board can elect to waive members future annual dues if necessary. Dues not paid within 30 days after said meeting shall be delinquent and membership shall be automatically cancelled. Any member dropped because of delinquent dues may be reinstated upon payment of current dues. If membership of any member ceases, either voluntarily or involuntarily, no refund of fees or dues shall be made.

## ARTICLE III

## Meetings

Section 1. Regular Meetings - The regular meetings of the membership of the Corporation will be held each month on a date to be set by the Board of Directors.

## ARTICLE IV

## **Directors**

Section 1. Number and Qualifications of Directors - The number of Directors of this Corporation will be  $\frac{\text{time}(9)}{\text{s}}$  seven (7). These Directors shall be the Officers of the Corporation. Any vacancies occurring on the Board of Directors between elections will be filled by election at the next regular meeting, with such Director serving until the next annual election of the Directors. The immediate past president may sit on the board in an advisory, non-voting capacity.

## ARTICLE V

## Officers

Section 7. Librarian & Resource Center Manager - The Librarian & Resource Center Manager shall be responsible for the storage, maintenance, and care of the software library maintained by the Corporation. He/she shall supervise or consult in all additions or modifications to the Library, keeping a record of such activity. He/She shall manage the club's resource center and be responsible for recommending upgrades, changes, and disposition of the equipment of the resource center.

Section 8. Journal Editor or Co-editors - The editor(s) shall be responsible for obtaining articles for The Journal, shall edit them as required, and shall publish The Journal in time for it to be mailed to the membership to be received by the date of the monthly business meeting. The editor(s) shall also be responsible for obtaining advertisements for The Journal. Section 9. Club Webmaster - The Club Webmaster will be responsible for the creation and maintenance of the club's home page website<http://www.scpcug.com> on the Internet World Wide Web.

Section 10. Club Membership Chairman - The Club Membership chairman will be responsible for the maintenance of the membership database, printing of the Journal Mailing labels and related documentation, and undertaking such other duties as are assigned by the Board of Directors.

# ARTICLE IX

## Amendments

These bylaws were last amended on the 30th day of April 2022.

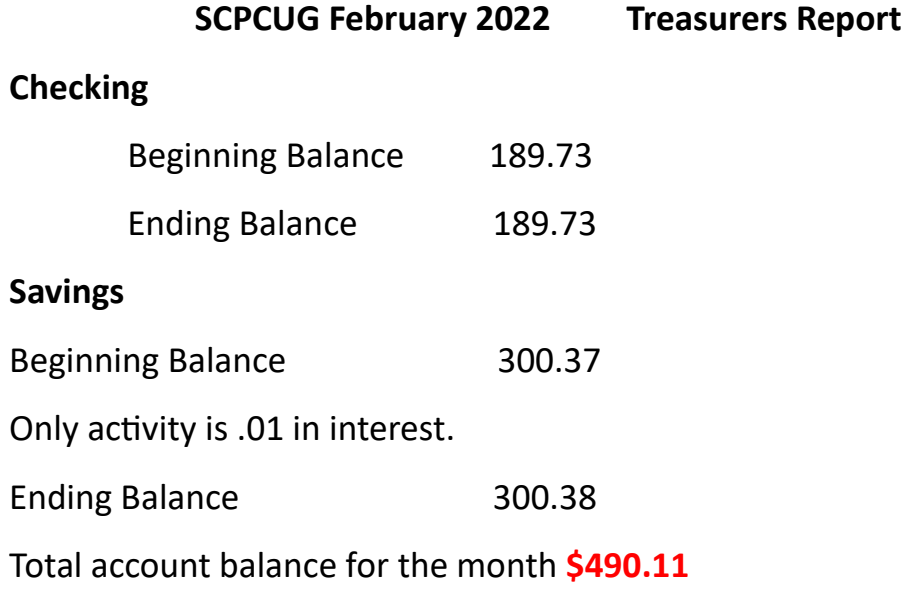

#### **Brevard Users Group Secretary's Report**

#### **By Bill Middleton**

#### **Monthly Meeting, February 7, 2022**

- 1.The meeting was called to order by President, Bill Middleton a bit after 2:00 PM.
- 2. Note: due to Covid and other factors detailed in previous Minutes, the BUG club will no longer be able to continue. At the last general meeting, the president was authorized to explore the possibility that our sister club, the Space Coast PC Users Group, might be able to take over meetings at one or more of our prescheduled venues. The idea was to keep some person to person computer help available to our **members** who are from the west side of the Indian River, from Vieira and points south. Space Coast's meetings are all held at the Merritt Island Public Library which is west of the river and to the north. To this end, Space Coast President, Dan Douglas, Webmaster, Kurt Potsic and Journal Editor, Barbara Mead came to our Viera meeting.
- 3. The assembled BUG Membership consisted of three loyal members and the president of the club. This sent a clear message that it would not be worthwhile for space Coast to take over any of the prescheduled BUG meeting venues. The message was received.
- 4. The situation was discussed and it was emphasized that all members of the BUG Club are and will remain full members of the Space Coast PC Users Group. BUG members are directed to the Space Coast website, <http://scpcug.com/> (if you are reading this, you are there....) for details of the twice monthly Saturday afternoon "learning" meetings and other events. Gurus are available to advise on computer and phone stuff and problems and do a bit of tutoring, too.
- 5. Taking advantage of the presence of Gurus from Space Coast, a Q&A session on Windows and Android followed. President Dan provided assurance that many Win 10 users' computers that were rejected for upgrade to Win 11 will be able to do the upgrade with just a little BIOS and Settings settings software manipulation. Details should be available at the Saturday Merritt Island meetings.
- 6. After the discussions, the meeting was adjourned shortly after 3 PM.
- 7. Respectfully submitted by Bill Middleton, Secretary.

 Footnote: inquiries about the dissolution of the BUG club and suggestions of local charities that might have use for our old computers may be directed to Bill at [wmiddle@hotmail.com](mailto:wmiddle@hotmail.com) or (NEW) phone, 321 220-1685. Saturday carpool??

#### **Web Master Report Website Update - Feb 19, 2022**

**Home page updated: Search Engine reindexed:** Feb 18, 2022 (113 pages, 27.5 MB data) **News Table**: Learning Center Meeting on Feb 19, 2022. SCPCUG President Dan Douglas will give a presentation on Windows 11. Next Business Meeting is not until Apr 30.

**Journal Current Issue page:** Dec 2021 Space Coast PC Journal has been posted on scpcug.com along with 12 past issues and all are available for download or reading online. Still Awaiting Jan 2022 issue.

**Business Meeting page:** Business Meeting replaces 3rd Thursday Main Monthly Meetings & takes place on 5th Saturdays. Next Meeting is Apr 30 to vote on proposed Bylaw changes. Time & date schedule updated for 2022.

#### **The Following Are All Special Events Page Updates**

**Windows & Android Tips by Judy Taylour** - Sample of new items as of 1/22/22: Use an Android? Make this Quick Change now to Secure Your Phone / Windows 10 vs Windows 11: All the Major Changes / How to Open a Website with a Keyboard Shortcut on Windows 10 or11 / 21 Hidden Smartphone SuperPowers / Easiest Ways to Connect Your Smartphone to Your TV / Use this Hidden Keyboard Combo to Fix Your Frozen Computer / How to Use the Windows 11 Snipping Tool / A Basic Smart Home Doesn't Need to be Complex or Expensive. [https://apcug2.org/](https://apcug2.org/jerestips/) [jerestips/](https://apcug2.org/jerestips/) 

**APCUG Reports** - This quarterly publication contains information about the activities of APCUG & related opportunities including meeting ideas, fundraising information, region reports about member groups, and much more. Issues are available as a PDF file for download. The 4th Quarter (Oct-Dec) Fall 2021 report is now available at: [https://apcug2.org/reports/.](https://apcug2.org/reports/)

## **December 2021 APCUG Workshops**

#### **Electronic Holiday Greeting Cards** - **Held Dec 1, 2021**

Showed several options for sending holiday greetings to our friends and family. **Video at:** [https://www.youtube.com/watch?v=\\_rDrgI8yeVg](https://www.youtube.com/watch?v=_rDrgI8yeVg)

#### **Not Your Parent's PowerPoint** - **Held Dec 1, 2021**

Presentation demonstrates many unusual uses for PowerPoint, from documenting your memories to creating greeting cards for the holidays.

**Video at:** https://www.youtube.com/watch?v= rDrgI8yeVg

#### **Learning Linux #11 - Software Installations and Removals** - **Held Dec 15, 2021**

There have been numerous questions about software asked at previous Linux Workshops, where do you get the software, how do you install software, and how do you remove the software. At this workshop, we focused on those very topics.

**Video at:** <https://www.youtube.com/watch?v=hkhQTVKEy18>

#### **January 2022 APCUG Workshops**

#### **What's New in '22 Roundtable** - **Held Jan 12, 2022**

We'll talk about what our groups have planned for this new year and if/how APCUG can help. How is your group handling the COVID problem? Share your ideas and learn something new to do with your group. Have received several emails about January meetings featuring what tech gifts members received; one group also asked members to share the way they used technology for their holiday decorations. **Video at:** [https://www.youtube.com/watch?v=jPG0QS2yx\\_M](https://www.youtube.com/watch?v=jPG0QS2yx_M)

#### **Linux for Beginners** - **Held Jan 19, 2022**

I've installed Linux, now what do I do next? John Kennedy gets this question a lot. His usual answer is, "The same things you'd do if you were running Windows." So, join John today to see how he customizes his Linux operating system just like he did (or you might have done) when he was using Windows. He'll start with all the customization he does to the desktop to make it "work for him (and not his working for the desktop)." Then he'll talk about what software he might use for the different tasks for his daily computing workflow. There will be plenty of time for Linux beginners to submit questions about "how do you do this or that" and "what would you use to do this or that" in Linux. We'll look it up if John doesn't know how or what. And if John determines something is not on the beginner level, we will use it for the next Learning Linux team workshop to tackle. By the end of this workshop, you should feel as much at home with Linux as you might with Windows (or macOS).

**Video at:** [https://www.youtube.com/watch?v=y8\\_FtXQ2c5s](https://www.youtube.com/watch?v=y8_FtXQ2c5s)

#### **Chromebooks, an Alternative** - **Held Jan 26, 2022**

Bill James, APCUG Region 8 Advisor & Speakers Bureau Member. A Chromebook does what many people want a computer to do, better and faster than any other laptop, regardless of price. It is the most secure portal to the Web that has ever been built because of super-fast updates and sandboxing. A Chromebook can pair with your Android phone and be used for messaging and video calling. It is perfect for anyone who wants to grab a laptop, sign in, and spend an afternoon watching Netflix or shopping online. You can also use it as a terminal to connect to your Windows PC or Mac. Chromebooks are Fun! Learn more from this informative presentation. **Video at:** <https://www.youtube.com/watch?v=QwxK7godyDk>

#### **Snapseed** - **Held Jan 26, 2022**

Chris & Jim Guld, Geeks on Tour. Digital Editing with your Chromebook and Android & iOS devices. Enhance your photos, apply digital filters, and take your photos from So-So to Stunning with the Free Snapseed app on your Chromebook, Android, and iOS mobile devices. Use it along with Google Photos when you want to improve your photo in a way that Google Photos can't. If all you need to do is a basic crop, straighten, brighten, etc. you can use the simple tools built into Google Photos.

**Video at:** <https://www.youtube.com/watch?v=QwxK7godyDk>

## **February 2022 APCUG Workshops**

#### **Digital Video Editing Fundamentals Plus and How to Shoot 4K Resolution Video with your Smartphone or Tablet** - **Held Feb 12, 2022**

#### **Digital Video Editing Fundamentals Plus**

Learn the fundamental concepts of digital video editing applications on a personal computer. This includes a demo of the MAGIX Vegas video editor application and some short sample videos produced by John Krout, including the monthly pre-meeting slide show for the Potomac Area Technology and Computer Society.

#### **How to Shoot 4K Resolution Video with Your Smartphone or Tablet**

In this presentation by John Krout, you will learn:

--What is 4K video resolution, & how it differs from Full HD, typical resolution of large HDTVs? --What type of HDTV can display 4K resolution video?

--How can a smartphone or tablet record 4K video?

--How can I edit 4K video and display my edited video on my 4K HDTV?

The presenter owns a Samsung Galaxy S10 phone and an iPhone X. He has been able to record 4K video in MP4 files using each phone. He found a free video editor that works with the MP4 files he records using the Galaxy S10 phone.

#### **Learning Linux** - **Held Feb 16, 2022**

Join us for another informative session getting chummy with the Penguin (Linux). Watch your fingers when you close the window, and hopefully, you won't take a bite out of a bad apple. At this month's workshop, Dave Melton will share his "My Linux Distro-Hopping Journey" with you. Find out what he liked and then what he didn't like to cause him to "hop" (and hop a few more times). Cal Esneault will give us a lot of information on "Software Management and the Default Software that Comes with Linux Mint." Orv Beach will not be with us this month (he decided it would be more fun to have his knee replaced), so John Kennedy will be filling in doing a presentation on the "Linux Control Panel/Control Center," taking a hard look at all the settings that are available in most Linux distros.

## **It's All About Windows 11** - **To Be Held Feb 23, 2022**

Register at: <https://forms.gle/AhfpizpePhswq7WL7>

Windows 11 and 10 look quite different, but much of what we like to use is still the same. Bill James' presentation takes us through What's New, What's Changed, and What is no longer included. Then, he will start you on your journey deciding if Windows 11 is for you or if you will stay with Windows 10 for a while longer. Of course, you have until 2025 to make up your mind but learning something new keeps us sharp.

**Speakers page updated:** The Business Meeting and Learning Center Meeting were held together on the 5th Saturday, Jan 29, 2022. The Business Meeting discussed proposed changes to SCPCUG Bylaws. This was followed by a Learning Center Computer Q&A session moderated by SCPCUG President Dan Douglas moderating. At the Feb 19 Learning Center Meeting Dan will give a presentation on Windows 11.

## **1 New Link**

**FreeTaxUSA** - Free Tax Software Alternative to TurboTax, H&R Block, and TaxAct. Covers All Major Tax Situations. File Your Federal Return for Free. State return is \$14.99. <https://www.freetaxusa.com/>

**General Information Links page** ([http://www.scpcug.com/infolink.html\)](http://www.scpcug.com/infolink.html) **- Investing & Finance Links**

FreeTaxUSA supports all common tax forms for free including: Filing Jointly, Home Ownership, Itemized Deductions, Dependents, Investments, Self-Employed, Rental Property, and Education. See FreeTaxUSA 2022 detailed review by PC Magazine at:

[https://www.pcmag.com/reviews/freetaxusa.](https://www.pcmag.com/reviews/freetaxusa) The Bottom Line from PC Magazine is "FreeTaxUSA is a robust online personal tax preparation service that lets you e-file federal tax returns for free, though state filing, and advanced support costs extra."

#### **WebMaster Wanderings - Misc Items**

#### **Alexa.com is Closing Down in May 2022**

Amazon has announced it will be retiring Alexa.com on May 1, 2022. Fear not however, the Alexa.com website has nothing to do with Alexa the Voice Assistant. Alexa.com was founded in 1996. Alexa Internet is a service that tracks & compares the traffic of websites, gathering browsing data from the Alexa Toolbar (which has been replaced by browser extensions) and sites that installed the Alexa script on their pages. Amazon bought Alexa Internet & the Alexa.com domain in 1999, 15 years before the Alexa Voice Assistant we all know, appeared. Back in those old days a website's Alexa traffic ranking was a big deal. Website owners could stack their properties against competitors allowing them to raise their advertising rates if their rankings were high enough. The Alexa Toolbar was a popular browser helper app that even included a popup blocker. But times have changed and Amazon now feels the cost of keeping the Alexa.com website operational is not worth the expense. And so it will be retired. Alexa (the very popular Voice Assistant) continues at alexa.amazon.com where you can perform many of the Alexa-related functions that appear in the Alexa app, such as adjusting Alexa preferences, setting alarms & reminders, managing skills & connected smart home devices, etc.

#### **21 Other Things Your Smartphone's Camera Can Do**

If you are like me, you probably did not realize all the things you can do with your smartphone camera. This article "21 Other Things Your Smartphone's Camera Can Do Besides Take Pictures" at: [https://www.reviewgeek.com/106217/21](https://www.reviewgeek.com/106217/21-other-things-your-smartphones-camera-can-do-besides-take-pictures/)-other-things-your-smartphones-camera-can-dobesides-take-[pictures/](https://www.reviewgeek.com/106217/21-other-things-your-smartphones-camera-can-do-besides-take-pictures/) will get you educated. Here is a list of just some of the 21 items it covers: Turn It Into a Security Camera or Dash Cam, Scan and Digitize Documents and Photos, Translate Foreign Text, Assist Your Memory, Sniff Out Hidden Cameras, Access Websites and More via QR Code, See if Your Remote Control Needs New Batteries, Free Your Wallet from Business Cards, Magnify Small Text, Have a Handy Webcam Alternative, etc.

#### **10 Facebook Marketplace Scams**

I have never used Facebook Marketplace myself. But it apparently is similar to other online marketplaces like Craigslist where people buy and sell used or unwanted items, etc. That makes it a place for scammers to ply their trade and take advantage of those that are not careful. You can find out more about Facebook Marketplace by doing a Google search for "Facebook Marketplace info." For those planning on using Facebook Marketplace it might be wise to first checkout this article "10 Facebook Marketplace Scams to Watch Out For" at: [https://www.howtogeek.com/777685/10](https://www.howtogeek.com/777685/10-facebook-marketplace-scams-to-watch-out-for/)-facebook[marketplace](https://www.howtogeek.com/777685/10-facebook-marketplace-scams-to-watch-out-for/)-scams-to-watch-out-for/.

This long and detailed article covers: The Shipping Insurance Scam, Sellers Requesting Payment in Advance, Sellers and Buyers Who Take the Transaction Elsewhere, Fake House and Apartment Rental Listings, Car Deposit and Vehicle Purchase Protection Scams, Stolen or Faulty Goods- Especially Tech and Bikes, Identity Fraud and Personal Information Harvesting, Overpayment Refund Scams, and Plain Old Fake Goods.

#### **DuckDuckGo Desktop Web Browser Coming in 2022**

DuckDuckGo has mobile web browser, but now in 2022 they are coming out with a desktop version. DuckDuckGo says: "Like we've done on mobile, DuckDuckGo for desktop will redefine user expectations of everyday online privacy. No complicated settings, no misleading warnings, no 'levels' of privacy protection – just robust privacy protection that works by default, across search, browsing, email, and more. It's not a 'privacy browser'; it's an everyday browsing app that respects your privacy because there's never a bad time to stop companies from spying on your search and browsing history." They say "the DuckDuckGo desktop web browser is not built on Chromium. Instead, the browser is built "around the OS-provided rendering engines (like on mobile), allowing us to strip away a lot of the unnecessary cruft and clutter that's accumulated over the years in major browsers." So then for Windows it will probably be built on Chromium?

The browser will feature a "clean and simple interface" and the Fire Button from DuckDuckGo's mobile app. "Compared to Chrome, the DuckDuckGo app for desktop is cleaner [and] way more private, and early tests have found it significantly faster too," per the DuckDuckGo spokesman. When it will be released in 2022 is still not clear.

## **New LibreOffice ver 7.3 Has Better Interaction With Microsoft Office Files**

The new LibreOffice ver 7.3 has better support for Microsoft Office files plus many other features and tweaks. The List of changes is massive, but the best is better interaction with Office files. If you moved to LibreOffice to get away from the expense of Microsoft Office, you probably still have to deal with people sharing Word, Excel, and other files. Having LibreOffice perform better with those files makes everyone happier. There is now a change to the tracking in tables, and when text is moved, that'll let you move files back and forth between LibreOffice and Microsoft Office. There are also performance improvements when opening large DOCX and XLSX/XLSM files, and modifications to the import/export filters. You can see all of the changes to LibreOffice in the release notes at: [https://wiki.documentfoundation.org/ReleaseNotes/7.3.](https://wiki.documentfoundation.org/ReleaseNotes/7.3)

**Space Coast PC User's Group Dan Douglas, SCPCUG President DataDan Computer Services 3815 N Hwy 1, Unit 189 Cocoa, FL 332926 Phone 321-301-1075 Email: datadan@msn.com**

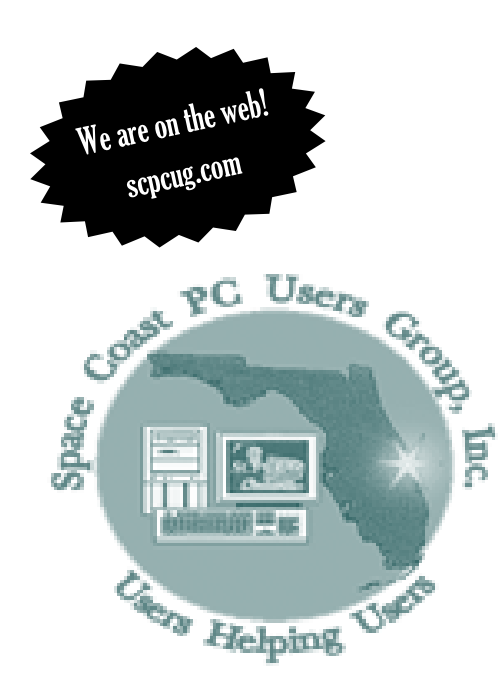

**The purpose of the Space Coast PC Users Group (SCPCUG) is to provide support and education to users of computers and related devices. Our membership boasts a wide range of interests from beginners to professional users.**

**Members receive the monthly electronic version of The Space Coast PC Journal that includes helplines, weblinks and updates to technology, help and learning sessions, seminars, workshops user group discounts and group purchases, access to help from SCPCUG computer experts, and an annual holiday party.**

**Quarterly General meetings include presentations, door prizes and/or raffle prizes and questions and answers as time permits.**

**Saturday Help and Learning sessions include hands-on assistance with your personal computer as needed. Personal problem solving assistance for computers and electronic devices and updates on the latest technology as well as social interaction.**

# A Little Something Extra At The End

Ask Woody is a great website full of news, tips and supports, for Windows, Office, PCs and other tech. It is run by Woody Leonhard and a prime news source for Windows users on the Internet.

Some recent articles include hard drives, remote desk tops, browsing projects, and saving money on your Office 365 subscription.

http://www.askwoody.com

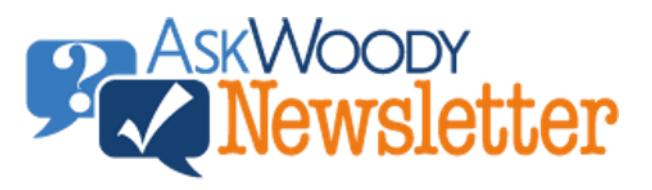

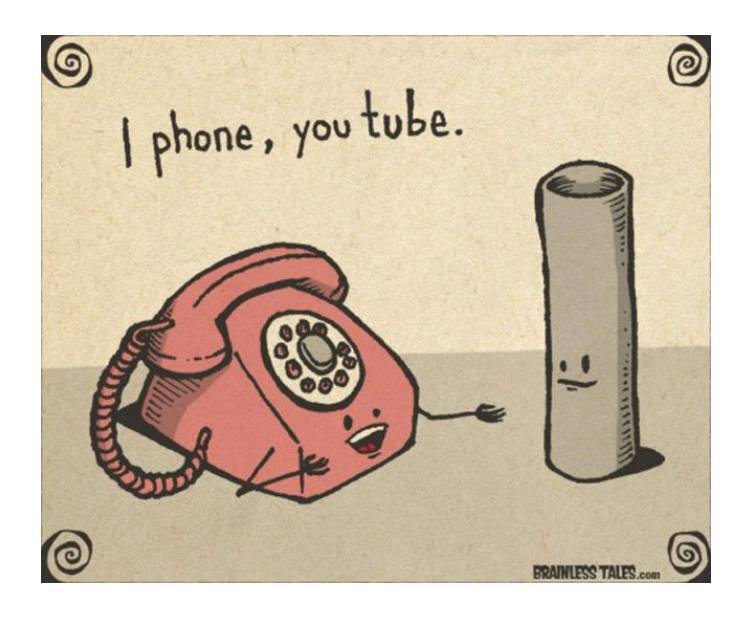